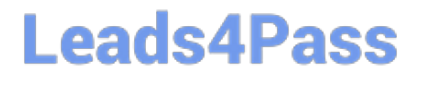

# **PEGAPCSSA80V1\_2019Q&As**

Pega Certified Senior System Architect (PCSSA) 80V1

### **Pass Pegasystems PEGAPCSSA80V1\_2019 Exam with 100% Guarantee**

Free Download Real Questions & Answers **PDF** and **VCE** file from:

**https://www.leads4pass.com/pegapcssa80v1\_2019.html**

### 100% Passing Guarantee 100% Money Back Assurance

Following Questions and Answers are all new published by Pegasystems Official Exam Center

- **63 Instant Download After Purchase**
- **63 100% Money Back Guarantee**
- 365 Days Free Update
- 800,000+ Satisfied Customers

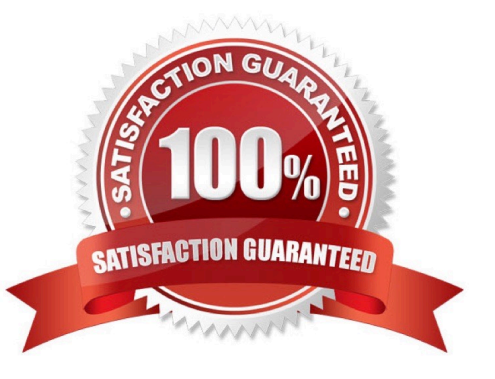

## **Leads4Pass**

#### **QUESTION 1**

You are preparing to create a new major version of an application ruleset in which there are multiple minor and patch versions.

How do you create the new ruleset version?

A. Use the Ruleset Maintenance wizard to merge the existing rules in the relevant ruleset versions to the new version.

B. Use the Ruleset Maintenance wizard to skim the relevant ruleset versions to copy the highest version of existing rules to the new ruleset version.

C. Create a new application ruleset using the appropriate version number, then copy the highest version of existing rules into the new ruleset version.

D. Use the Application Structure landing page to lock and roll the existing ruleset versions to the new version.

#### Correct Answer: B

Reference: https://community.pega.com/knowledgebase/articles/how-skim-compress-merge-copy-and-delete-rulesetsruleset-maintenance-wizard

#### **QUESTION 2**

A travel reservation servicing case includes a service level for responding to requests. The service level intervals vary according to passenger status, class of service, and fare type. Which implementation satisfies this requirement?

A. Create a single property circumstanced rule and a when rule

B. Create a multivariate circumstanced rule and a when rule

C. Create a multivariate circumstanced rule, a circumstance definition, and a circumstance template

D. Create a single property circumstanced rule

Correct Answer: A

#### **QUESTION 3**

A global application with infrastructure nodes located throughout the world requires certain operations to start executing at midnight GMT. Select two possible designs for this use case. (Choose two.)

A. Use the Run in background step in the case life cycle and design a dedicated queue processor.

B. Use the Queue-For-Processing method in an activity and design a standard queue processor.

C. Use the Queue-For-Processing method in an activity and design a dedicated queue processor.

D. Use the Run in background step in the case life cycle and design a standard queue processor.

Correct Answer: BD

## **Leads4Pass**

#### **QUESTION 4**

Items selected by a user need to be copied to a page list property. How would you copy over the items?

- A. Create a validate rule to copy the selected items.
- B. Create a declare expression with the page list property as the target.
- C. Create a data transform and call the data transform from a utility shape.
- D. Add a data transform to the flow action as a post-processing action.

Correct Answer: D

#### **QUESTION 5**

In a flow, an integrator shape calls a connector that writes data to a system of record. The system of record is not currently available. How do you simulate the service call invoked from the integrator shape?

- A. Leave the flow in draft mode and simulate integration values in a data transform
- B. Simulate the data page using a data transform
- C. Create a simulation activity for the connector
- D. Configure global resource settings for the connector

Correct Answer: C

[Latest](https://www.leads4pass.com/pegapcssa80v1_2019.html) [PEGAPCSSA80V1\\_2019](https://www.leads4pass.com/pegapcssa80v1_2019.html) **[Dumps](https://www.leads4pass.com/pegapcssa80v1_2019.html)** 

[PEGAPCSSA80V1\\_2019](https://www.leads4pass.com/pegapcssa80v1_2019.html) [Exam Questions](https://www.leads4pass.com/pegapcssa80v1_2019.html)

[PEGAPCSSA80V1\\_2019](https://www.leads4pass.com/pegapcssa80v1_2019.html) **[Braindumps](https://www.leads4pass.com/pegapcssa80v1_2019.html)**